#### **BAB III**

#### **DESAIN PENELITIAN**

#### **3.1 Objek Penelitian**

Penelitian ini dilakukan di PT. Jamsostek (Persero) Kantor Cabang Bandung 1 yang beralamat di Jl. PHH. Musthopa No.39 Bandung Telepon / Fax (022) 7102733,7204486 / (022) 7275570. Adapun yang menjadi objek penelitian ini adalah karyawan pada 7 divisi PT.Jamsostek (Persero) berjumlah 30 orang. Dalam hal ini penulis mencoba menganalisis sampai sejauh mana pengaruh promosi jabatan terhadap prestasi kerja karyawannya.

#### **3.2 Metodologi Penelitian**

 Metode penelitian mempunyai peranan yang sangat penting karena merupakan pedoman untuk peneliti dalam menyusun dan mengolah data. Hal ini sejalan dengan pendapat Sugiyono (2006:11) menyatakan:

Metode penelitian pada dasarnya merupakan cara ilmiah untuk mendapatkan data mengenai tujuan dan kegunaan tertentu yang didasarkan pada ciri-ciri keilmuan yaitu rasional, empiris dan sistematis. Rasional berarti kegiatan penelitian itu dilakukan dengan cara-cara yang masuk akal, sehingga terjangkau oleh indra manusia sehingga orang lain dapat mengamati dan mengetahui cara-cara yang digunakan. Sistematis artinya proses yang digunakan dalam penelitian itu menggunakan langkah-langkah tertentu yang bersifat logis. Selain itu tingkat eksplanasinya harus dapat menjelaskan kedudukan variabel-variabel yang diteliti serta hubungan satu variabel dengan variabel lainnya.

 Para penulis dapat memilih berbagai macam metode penelitian sesuai dengan tujuan yang ingin dicapai. Adapun metode yang digunakan oleh peneliti adalah metode deskriptif, Nazir (2005:54) "Sebuah metode untuk membuat deskripsi,

gambaran atau sistematis, faktual dan akurat mengenai fakta-fakta, sifat-sifat serta hubungan antar fenomena yang diselidiki".

Ciri-ciri metode deskriptif, menurut Surakhmad (1998:140) adalah sebagai berikut :

- 1) Memusatkan diri pada pemecahan masalah-masalah yang sedang terjadi pada masa sekarang, pada masalah-masalah yang aktual.
- 2) Data yang terkumpul mula-mula disusun, dijelaskan dan kemudian dianalisis.

Sugiyono (1997:21) yang menjelaskan bahwa metode deskriptif adalah "Suatu metode untuk memberikan gambaran terhadap objek yang diteliti melalui sampel atau populasi sebagaimana adanya, tanpa melakukan analisis dan membuat kesimpulan yang berlaku umum".

 Penulis mendapatkan data-data yang dibutuhkan yang berhubungan langsung dengan promosi jabatan dan prestasi kerja dari responden yang ada di PT. Jamsostek (Persero) Kantor Cabang Bandung 1, kemudian data-data tersebut akan disusun, diolah dan dianalisis untuk mendapatkan hasil yang ingin dicapai.

# **3.3 Operasional Variabel Penelitian**

 Operasional variabel ini dilakukan untuk membatasi pembahasan agar tidak terlalu meluas. Sambas dan Ating (2006:27) menyatakan bahwa "variable adalah karakteristik yang akan di observasi dari satuan pengamatan". Kemudian Harun Al Rasyid lebih tegas menyebutkan bahwa variable adalah karakteristik yang dapat diklasifikasikan ke dalam sekurang-kurangnya dua buah klasifikasi (kategori) yang berbeda, atau yang dapat memberikan sekurang-kurangnya dua hasil pengukuran atau perhitungan yang nilai numeriknya berbeda.

#### **3.3.1 Operasional Variabel Promosi Jabatan**

 Promosi Jabatan adalah proses perpindahan pegawai dari suatu jabatan ke jabatan lain yang lebih tinggi yang selalu diikuti oleh tugas, tanggung jawab dan wewenang yang lebih tinggi pula dari jabatan yang diduduki sebelumnya.

Adapun indikator yang digunakan untuk mengukur promosi jabatan adalah 1. prestasi kerja, 2.kecakapan, 3.senioritas, 4.keadilan, 5.kompetensi, 6. tanggung jawab. Untuk lebih jelasnya, berikut penulis sajikan tabel operasionalisasi variabel.

| Operasionalisasi variabel 1 folliosi Jabatan  |                  |                                                                                                    |              |                                    |
|-----------------------------------------------|------------------|----------------------------------------------------------------------------------------------------|--------------|------------------------------------|
| <b>VARIABEL</b>                               | <b>INDIKATOR</b> | <b>UKURAN PENELITIAN</b>                                                                              | <b>SKALA</b> | <b>NO.ITEM</b><br><b>INSTRUMEN</b> |
| Variable<br>$\mathbf X$<br>Promosi<br>Jabatan | Prestasi kerja   | 1. Tingkat kualitas kerja<br>2. Tingkat kuantitas kerja                                               | Ordinal      |                                    |
|                                               | Kecakapan        | 1. Tingkat<br>kemampuan<br>komunikasi inter personal<br>2.Tingkat<br>sosialisasi<br>antar<br>personal | Ordinal      | $\frac{3}{4}$                      |
|                                               | Senioritas       | 1. Masa kerja<br>2. Tingkat senioritas<br>3. Tingkat loyalitas                                        | Ordinal      | h                                  |
|                                               | Keadilan         | 1. Tingkat objektivitas penilaian<br>2. Tingkat kecermatan penilaian                                  | Ordinal      | $\,$ 8 $\,$<br>9                   |
|                                               | Kompetensi       | 1. Tingkat pengalaman<br>2. Tingkat keahlian<br>3. Tingkat kecakapan                                  | Ordinal      | 10<br>11<br>12                     |
| Sumber:                                       |                  |                                                                                                    |              |                                    |
| Malayu                                        | Tanggung jawab   | 1. Tingkat ketelitian                                                                                 | Ordinal      | 13                                 |
| Hasibuan,                                     |                  | 2. Tingkat ketepatan waktu                                                                            |              | 14                                 |
| (2008:111)                                    |                  |                                                                                                    |              |                                    |

**Tabel 3.1 Operasionalisasi Variabel Promosi Jabatan** 

## **3.3.2 Operasional Variabel Prestasi Kerja**

Prestasi kerja adalah suatu hasil yang dicapai oleh seseorang dalam melaksanakan tugas-tugas yang dibebankan kepadanya. Adapun indikator yang digunakan untuk mengukur prestasi kerja adalah 1. pengetahuan tentang pekerjaan, 2. sikap kerja, 3.kreativitas, 4.kualitas dari pekerjaan. untuk lebih jelasnya berikut penulis sajikan tabel operasionalisasi variabel.

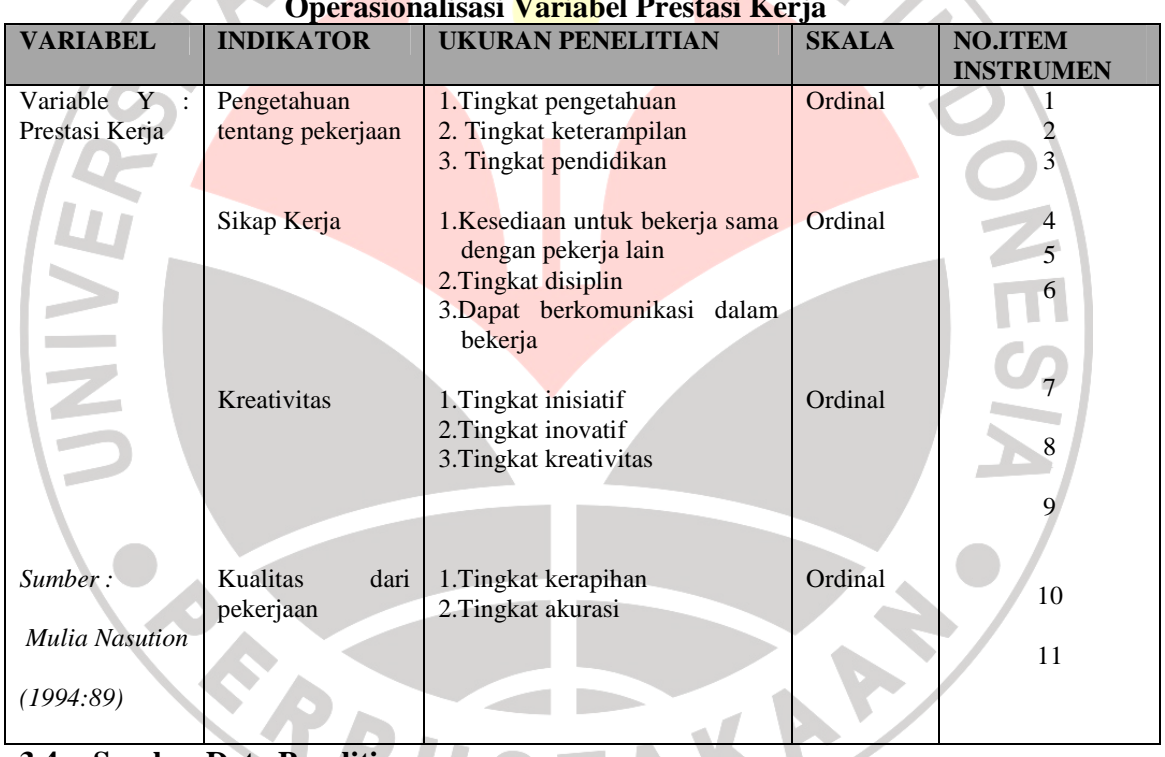

# **Tabel 3.2 Operasionalisasi Variabel Prestasi Kerja**

#### **3.4 Sumber Data Penelitian**

Winarno Surakhmad (1998:134) menyatakan bahwa "Sumber primer adalah sumber yang memberikan data langsung dari tangan pertama, sedangkan sumber sekunder adalah sumber yang mengutip dari sumber lain".

 Sependapat dengan Winarno, Sumber data yang penulis gunakan agar dapat memperlancar penelitian serta memperoleh informasi yang lengkap mengenai objek penelitian ini antara lain :

a. Data primer adalah data yang berkaitan dengan variable bebas dan variable terikat. Data ini diperoleh secara langsung dari objek penelitian yang didapatkan dengan wawancara dan penyebaran kuesioner pada 30 responden yang dianggap mewakili seluruh populasi penelitian di PT.Jamsostek (Persero).

b. Data sekunder adalah data yang diperoleh dari bahan yang berhubungan dengan materi penelitian yang dapat memberikan informasi. Dalam penelitian ini yang menjadi data sekunder adalah literatur.

# **3.5 Populasi**

Populasi menurut Ating dan Sambas (2006:61) diartikan "Keseluruhan elemen, atau unit elementer, atau unit penelitian, atau unit analisis yang memiliki karakteristik tertentu yang dijadikan sebagai objek penelitian".

 Menurut Sugiyono (2006:72) "Populasi adalah wilayah generalisasi yang terdiri atas objek/subjek yang mempunyai kuantitas dan karakteristik tertentu yang ditetapkan oleh peneliti untuk dipelajari dan kemudian ditarik kesimpulannya". Sedangkan menurut Sudjana (2000:10) "Populasi adalah totalitas semua nilai yang mungkin hasil menghitung atau pengukuran kuantitatif maupun kualitatif mengenai karakteristik tertentu dari semua anggota kumpulan yang lengkap dan jelas yang ingin dipelajari sifat-sifatnya".

 Husein Umar (2000:77) mengatakan populasi adalah "Wilayah generalisasi yang terdiri atas obyek/subyek yang mempunyai karakteristik tertentu dan mempunyai kesempatan yang sama untuk dipilih menjadi anggota".

 Berdasarkan pengertian di atas maka populasi dari penelitian ini adalah karyawan PT.Jamsostek (Persero) dari semua divisi yang berjumlah 30 karyawan Mengenai populasi tersebut penulis mendapatkan data dari bagian personalia mengenai jumlah seluruh karyawan PT.Jamsostek (Persero) Cabang Bandung 1

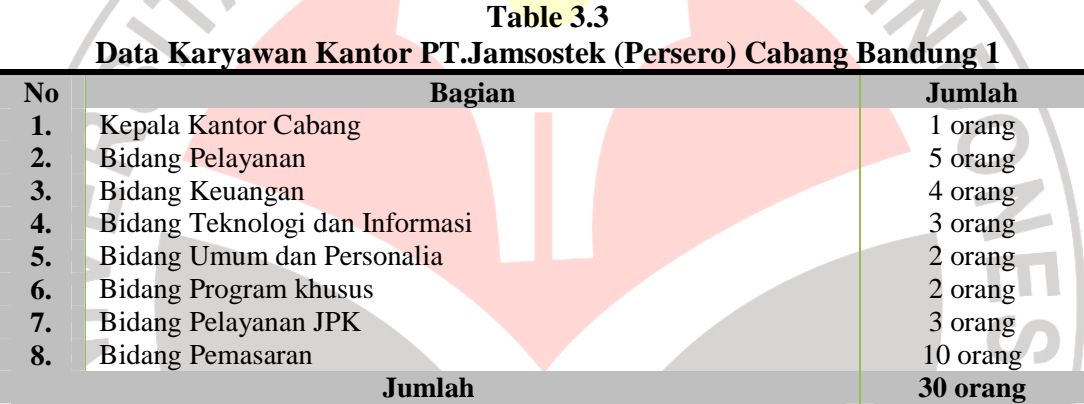

 *Sumber : Bidang Umum dan Personalia PT.Jamsostek (Persero)* 

## **3.6 Teknik dan Alat Pengumpulan Data**

 Dalam penelitian ini terdapat dua jenis sumber data yaitu sumber data primer dan sumber data sekunder. Dalam pelaksanaan pengumpulan data tersebut dapat dilakukan dengan beberapa cara atau alat yang digunakan untuk memperoleh data penelitian yang disebut dengan istilah teknik pengumpulan data. Adapun teknik dan alat pengumpulan data pada penelitian ini adalah sebagai berikut :

1. Wawancara (*interview*) yaitu teknik pengumpulan data secara lisan dengan mengadakan tanya jawab dengan pihak perusahaan diantaranya dengan karyawan bidang umum dan personalia, sebagai wakil dari perusahaan untuk memperoleh data mengenai profil perusahaan, gambaran promosi jabatan, gambaran prestasi kerja karyawan di PT.Jamsostek (Persero).

- 2. Observasi yaitu mengamati secara langsung kegiatan di PT.Jamsostek (Persero) Bandung. Khususnya yang berhubungan dengan promosi jabatan dan prestasi kerja karyawan.
- 3. Angket (kuesioner) merupakan teknik pengumpulan data yang dilakukan dengan cara memberi seperangkat pertanyaan atau pernyataan tertulis kepada responden untuk dijawabnya. Angket digunakan untuk memperoleh informasi dari responden yang terdiri dari pertanyaan mengenai karakteristik responden, pengalaman dan opini responden terhadap promosi jabatan, keadaan prestasi kerja. Dalam menyusun kuesioner, dilakukan beberapa prosedur berikut :

a. Menyusun kisi-kisi kuesioner atau daftar pertanyaan

- b. Merumuskan item-item pertanyaan dan alternatif jawaban. Jenis instrumen yang digunakan dalam angket merupakan instrumen yang bersifat tertutup. Menurut Arikunto (2006:128) "instrumen tertutup yaitu seperangkat daftar pertanyaan yang sudah disediakan jawabannya sehingga responden tinggal memilih".
- c. Responden hanya membutuhkan tanda *check list* pada alternatif jawaban yang dianggap paling tepat yang telah disediakan.
- d. Menetapkan pemberian skor pada setiap item pertanyaan. Pada penelitian ini setiap jawaban responden diberi nilai dengan skala Likert. Menurut Sugiyono (2006:107)," Skala Likert mempunyai gradasi sangat positif dengan sangat negatif".

## **3.7 Pengujian Instrumen Penelitian**

 Pengujian instrument perlu dilakukan hal ini bertujuan angket yang di sebar layak atau tidak sebagai alat pengumpul data. Proses ini dilakukan dengan tujuan untuk menguji kemampuan dari pernyataan-pernyataan yang diajukan dalam menjaring kriteria yang diharapkan oleh peneliti.

 Pengujian instrument ini dilakukan melalui Uji Validitas dan Uji reabilitas. Instrument yang valid berarti instrument tersebut dapat digunakan untuk mengukur apa yang akan peneliti ukur, sedangkan instrument yang reliable berarti instrument yang bisa digunakan beberapa kali untuk mengukur objek yang sama dan akan menghasilkan data yang sama.

## **3.7.1 Uji Validitas**

Pengujian validitas instrumen digunakan untuk mengukur sampai seberapa besar ketepatan dan kecermatan suatu alat ukur di dalam melakukan fungsinya. Arikunto (2006:160) menyatakan bahwa "validitas dalam penelitian dijelaskan sebagai suatu ukuran yang menunjukkan tingkat-tingkat kevalidan atau keshahihan sesuatu instrumen".

Pengujian validitas instrumen adalah dengan menggunakan teknik korelasi *product moment* dari Karl Pearson dengan rumus sebagai berikut :

$$
r_{xy} = \frac{N(\sum X_i Y_i) - (\sum X_i)(\sum Y_i)}{\sqrt{[N \sum X_i^2 - (\sum X_i)^2][N \sum Y_i^2 - (\sum Y_i)^2]}}
$$
(Suharsimi Arikunto, 2006)

Keterangan :

 $r_{xy}$  = Koefisien korelasi antara variabel X dan Y  $N =$  Jumlah responden

- *X i* = Nomor item ke i
- $\sum X_i$ = Jumlah skor item ke i
- $X_1^2$ = Kuadrat skor item ke i
- $\sum X_i^2$ = Jumlah dari kuadrat item ke i
- $\sum Y$  = Total dari jumlah skor yang diperoleh tiap responden
- $Y_i^2$ = Kuadrat dari jumlah skor yang diperoleh tiap responden
- $\sum Y_i^2$ = Toral dari kuadrat jumlah skor yang diperoleh tiap responden

 $\sum X_i Y_i$  = Jumlah hasil kali item angket ke i dengan jumlah skor yang diperoleh tiap respoden

Langkah kerja yang dapat dilakukan dalam rangka mengukur validitas instrumen penelitian adalah sebagai berikut :

- 1. Menyebarkan instrumen yang akan diuji validitasnya, kepada responden yang bukan responden sesungguhnya. Banyaknya responden untuk uji coba intrumen, sejauh ini belum ada ketentuan yang mensyaratkannya, namun disarankan sekitar 20-30 orang responden.
- 2. Mengumpulkan data hasil uji coba instrumen.
- 3. Memeriksa kelengkapan data, untuk memastikan lengkap tidaknya lembaran data yang terkumpul. Termasuk di dalamnya memeriksa kelengkapan pengisian item angket.
- 4. Membuat tabel pembantu untuk menempatkan skor-skor pada item yang diperoleh. Dilakukan untuk mempermudah perhitungan atau pengolahan data selanjutnya.
- 5. Memberikan/menempatkan skor (*scoring*) terhadap item-item yang sudah diisi pada tabel pembantu.
- 6. Menghitung jumlah skor item yang diperoleh oleh masing-masing responden.
- 7. Menghitung nilai koefisien korelasi *product moment* untuk setiap bulir/item angket dari skor-skor yang diperoleh.
- 8. Membandingkan nilai koefisien korelasi *product moment* hasil perhitungan dengan nilai koefisien korelasi *product moment* yang terdapat di tabel. Membuat kesimpulan, dengan cara membandingkan nilai hitung r dan nilai tabel r. Kriterianya : 1. jika  $r_{xy}$  hitung > r tabel, maka valid

2. jika <sub>*r<sub>w</sub>* hitung≤<mark>r tabel</mark>, maka <mark>tidak</mark> valid</sub>

Menurut Sambas Ali Muhidin dan Maman Abdurahman (2009:48) pengujian validitas dan reliabilitas versi program *Microsoft Excel2010* dapat dilakukan dengan langkah kerja sebagai berikut :

- 1) Siapkan lembar kerja *Excel.*
	- 2) Isikan semua data yang akan diuji validitas dan reliabilitasnya.
	- 3) Hitung jumlah skor yang diperoleh tiap responden dan jumlah skor tiap item*.*
	- 4) Hitung nilai koefisien korelasi, tentukan nilai tabel r dan bandingkan kedua nilai tersebut untuk mengetahui valid tidaknya.
	- 5) Setelah diperoleh nilai rhitung, kemudian dibandingkan dengan nilai rtabeldengan ketentuan sebagai berikut :
		- Jika  $r_{\text{hitung}} > r_{\text{table}}$  maka item angket tersebut dinyatakan valid, atau
		- Jika  $r_{hitung}$ <  $r_{tabel}$ maka item angket tersebut dinyatakan tidak valid dan tidak dapat digunakan.
		- Nilai tabel r dapat dilihat pada  $a=5\%$  dan db =  $n-2$ .

Jika instrumen itu valid, maka dilhat kriteria penafsiran mengenai indeks korelasinya (r) sebagai berikut :

#### **3.7.2 Reliabilitas**

Pengujian alat pengumpulan data kedua adalah pengujian realibilitas instrumen.

Reliabilitas menunjuk pada suatu pengertian bahwa suatu instrumen cukup dapat dipercaya untuk dapat digunakan sebagai alat pengumpul data karena instrumen

tersebut sudah baik (Arikunto, 2006:178). Suatu instrumen pengukuran dikatakan reliabel jika pengukurannya konsisten dan cermat akurat. Jadi uji reliabilitas instrumen dilakukan dengan tujuan untuk mengetahui konsistensi dari instrumen sebagai alat ukur, sehingga hasil suatu pengukuran dapat dipercaya.

Formula yang dipergunakan untuk menguji reliabilitas instrumen dalam penelitian ini adalah Koefisien Alfa dari Cronbach, yaitu sebagai berikut :

$$
r_{11} = \left[\frac{k}{k-1}\right] \left[1 - \frac{\sum \sigma_i^2}{\sigma_i^2}\right]
$$

Dimana : Rumus varians sebagai berikut :

$$
\sigma^2 = \frac{\sum X^2 - \frac{(\sum X)^2}{N}}{N}
$$

(Suharsimi Arikunto, 2006:236)

Keterangan :

 $r_{11}$  = Reliabilitas instrumen/koefisien alfa

 $k =$ Banyaknya bulir soal

 $\Sigma \sigma$ = Jumlah varians bulir

 $\sigma_t^2$ = Varians total

 $\sum X$  = Jumlah skor

 $N =$  Jumlah responden

Langkah kerja yang dapat dilakukan dalam rangka mengukur reliabilitas instrumen penelitian adalah sebagai berikut :

- 1. Menyebar instrumen yang akan diuji realibilitasnya, kepada responden yang bukan responden sesungguhnya.
- 2. Mengumpulkan data hasil uji coba instrumen.
- 3. Memeriksa kelengkapan data, untuk memastikan lengkap tidaknya lembaran data yang terkumpul. Termasuk di dalamnya memeriksa kelengkapan pengisian item angket.
- 4. Membuat tabel pembantu untuk menempatkan skor-skor pada item yang diperoleh. Dilakukan untuk mempermudah perhitungan atau pengolahan data selanjutnya.
- 5. Memberikan/menempatkan skor (*scoring*) terhadap item-item yang sudah diisi responden pada tabel pembantu.
- 6. Menghitung jumlah skor item yang diperoleh oleh masing-masing responden.
- 7. Menghitung kuadrat jumlah skor item yang diperoleh oleh masing-masing responden.
- 8. Menghitung jumlah skor masing-masing item yang diperoleh.
- 9. Menghitung jumlah kuadrat skor masing-masing item yang diperoleh.
- 10. Menghitung nilai varians masing-masing item dan varians total
- 11. Menghitung nilai koefisien alfa.
- 12. Menentukan titik kritis atau nilai tabel r, pada derajat bebas (db =  $N 2$ ) dan tingkat signifikansi 95% atau  $\alpha$  = 0,05.
- 13. Membandingkan nilai koefisien alfa dengan nilai koefisien korelasi *product moment* yang terdapat dalam tabel.
- 14. Membuat kesimpulan, dengan cara membandingkan nilai hitung r dan nilai tabel
	- r. Kriterianya : 1. Jika  $r_{11}$  hitung > r tabel, maka reliabel

2. jika  $r_{11}$  hitung  $\leq$ r tabel, maka tidak reliabel

Menurut Sambas Ali Muhidin dan Maman Abdurahman (2009:50) pengujian validitas dan reliabilitas dengan menggunakan program *Microsoft Excel 2010* dapat dilakukan dengan langkah kerja sebagai berikut :

- 1) Gunakan lembar kerja yang digunakan dalam pengujian validitas*.*
- 2) Hitung varians tiap item dan varians total dari jumlah skor-skor yang diperoleh responden.
- 3) Jumlahkan seluruh varians item yang diperoleh.
- 4) Hitung nilai koefisien alfa.
- 5) Membuat kesimpulan, dengan cara membandingkan nilai hitung alfa dan nilai tabel r. Kriterianya:
	- Jika nilai hitung alpha > nilai r tabel maka angket dinyatakan reliabel, atau
	- Jika nilai hitung alpha < nilai r tabel maka angket dinyatakan tidak reliabel.
	- Nilai tabel r dapat dilihat pada  $a = 5\%$  dan db =  $n 2$

### **3.8 Teknik Analisa Data**

Teknik analisis data merupakan suatu cara mengukur, mengolah dan menganalisis data tersebut. Tujuan pengolahan data adalah untuk memberikan keterangan yang berguna, serta untuk menguji hipotesis yang telah dirumuskan dalam penelitian ini. Dengan demikian teknik analisis data diarahkan pada pengujian hipotesis serta jawaban masalah yang diajukan.

Kegiatan analisis data dalam penelitian ini melalui tahapan sebagai berikut:

- 1. *Editing*, yaitu pemeriksaan angket yang terkumpul kembali setelah diisi oleh responden. Pemeriksaan tersebut menyangkut kelengkapan pengisian angket secara menyeluruh.
- 2. *Coding*, yaitu pemberian kode atau skor untuk setiap *option* dari setiap item berdasarkan ketentuan yang ada. Adapun pola pembobotan untuk *coding* tersebut adalah sebagai berikut:

| No. | <b>Alternatif Jawaban</b>                       | <b>Bobot</b>   |                |  |  |
|-----|-------------------------------------------------|----------------|----------------|--|--|
|     |                                                 | <b>Positif</b> | <b>Negatif</b> |  |  |
| 1.  | Sangat Setuju/Selalu/Sangat Positif             |                |                |  |  |
|     | Setuju/Sering/Positif                           |                |                |  |  |
| 3.  | Ragu-ragu/Kadang-kadang/Netral                  |                |                |  |  |
| 4.  | Tidak Setuju/Hampir Tidak Pernah/Negatif        |                |                |  |  |
|     | Sangat Tidak Setuju/Tidak Pernah/Sangat Negatif |                |                |  |  |
|     |                                                 |                |                |  |  |

**Tabel 3. 4 Pola Pembobotan Kuesioner Skala Likert** 

*Sumber : Ating dan Sambas (2006:38)* 

3. *Tabulating*, dalam hal ini hasil *coding* dituangkan ke dalam tabel rekapitulasi secara lengkap untuk seluruh item setiap variabel. Adapun tabel rekapitulasi tersebut adalah sebagai berikut:

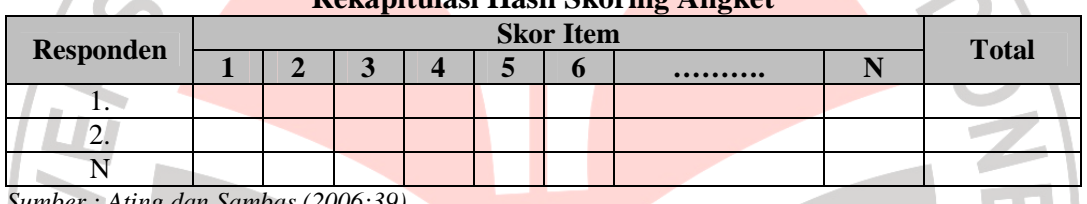

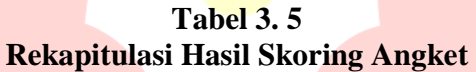

*Sumber : Ating dan Sambas (2006:39)* 

 Setelah menyelesaikan proses pengolahan data diatas dan terkumpul sesuai dengan jumlah yang diinginkan, selanjutnya adalah melakukan Teknik Analisis Deskriptif dan Analisis Parametik.

# **3.8.1 Teknik Analisis Deskriptif**

 Analisis data ini dilakukan untuk menjawab pertanyaan-pertanyaan yang telah dirumuskan dalam rumusan masalah. Untuk menjawab rumusan masalah no.1, rumusan masalah no.2, maka teknik analisis data yang digunakan adalah analisis deskriptif, yakni untuk mengetahui gambaran mengenai promosi jabatan dan untuk mengetahui gambaran mengenai prestasi kerja di PT.Jamsostek (Persero) Cabang Bandung 1.

Untuk mempermudah dalam mendeskripsikan variabel penelitian, digunakan kriteria tertentu yang mengacu pada rata-rata skor kategori angket yang diperoleh dari responden. Penggunaan skor kategori ini digunakan sesuai dengan lima kategori (skala Likert), adapun kriteria yang dimaksud adalah sebagai berikut:

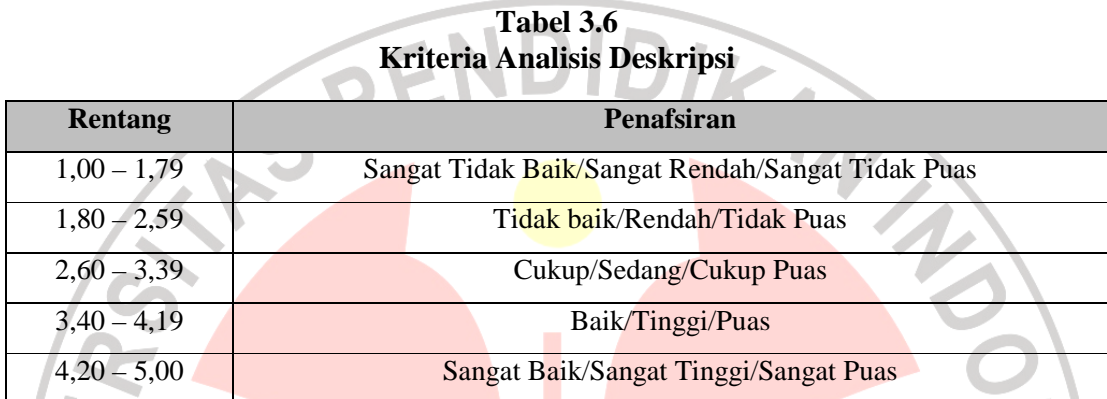

*Sumber : Diadaptasi dari skor kategori Likert skala 5 (dalam Sambas Ali Muhidin dan Maman Abdurahman, 2009:146 )* 

Berkaitan dengan analisis data deskriptif tersebut maka langkah-langkah yang

akan ditempuh dengan menggunakan bantuan *Software Excel 2007,* yaitu:

1) Perhatikan banyaknya (frekuensi) responden yang menjawab terhadap alternatif

jawaban yang tersedia.

- 2) Bagi setiap bilangan pada frekuensi oleh banyaknya responden.
- 3) Buatlah tabel distribusi frekuensi.

# **Tabel 3.7 Distribusi Frekuensi**

 $\mathbf{r}$ 

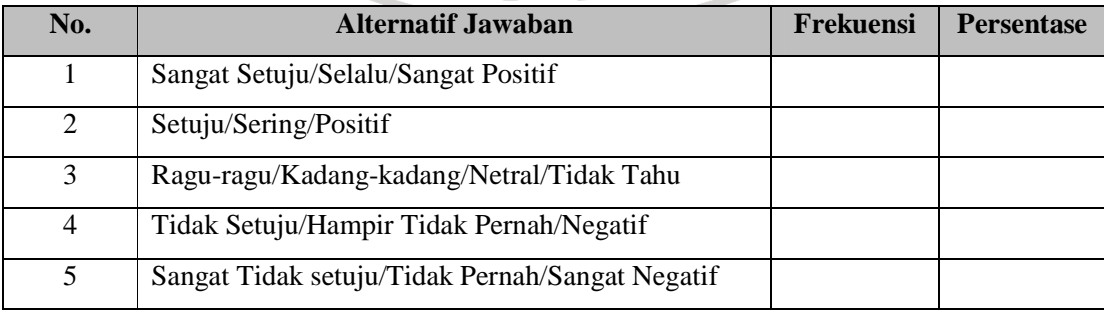

4) Buat grafik

Dengan penyajian data melalui tabel, yang kemudian dipresentasekan dan dibuat grafiknya, sehingga terlihat gambaran promosi jabatan dan prestasi kerja karyawan dalam bentuk grafik.

#### **3.8.2 Analisis Parametrik**

Analisis data ini dilakukan untuk menjawab pertanyaan no.3 yang telah dirumuskan dalam rumusan masalah, maka teknik analisis data yang digunakan adalah analisis regresi, yaitu untuk mengetahui seberapa besar pengaruh promosi jabatan terhadap prestasi kerja di PT.Jamsostek (Persero).

Adapun untuk menguji hipotesis yang datanya berbentuk interval, maka digunakan analisis regresi yang dilakukan untuk melakukan prediksi, bagaimana perubahan nilai variabel dependen bila nilai variabel independen dinaikkan atau diturunkan nilainya (dimanipulasi).

Adapun langkah yang penulis gunakan dalam analisis regresi (Ating Somantri dan Sambas Ali M, 2006:243), yaitu:

- a) Mengadakan estimasi terhadap parameter berdasarkan data empiris.
- b) Menguji berapa besar variasi variabel dependen dapat diterangkan oleh variabel independen.
- c) Menguji apakah estimasi parameter tersebut signifikan atau tidak.
- d) Melihat apakah tanda dan magnitud dari estimasi parameter cocok dengan teori.

Teknik analisis data yang digunakan pada penelitian ini adalah teknik analisis data regresi sederhana. Analisis regresi adalah menganalisa data dengan cara mendeskripsikan atau menggambarkan data-data dari variabel yang diteliti, apakah sesuatu variabel disebabkan atau dipengaruhi ataukah tidak oleh variabel lainnya.

Peneliti menggunakan model regresi sederhana yaitu:

$$
\hat{Y} = a + bX
$$

Keterangan:

 $\hat{Y}$  = variabel tak bebas (nilai duga)

 $X =$  variabel bebas

a = penduga bagi intersap  $(\alpha)$ 

b = penduga bagi koefisien regresi  $(\beta)$ 

α dan β parameter yang nilainya tidak diketahui sehingga diduga menggunakan statistika sampel.

"Mengingat data variabel penelitian seluruhnya diukur dalam bentuk skala ordinal, yaitu skala yang berjenjang yaitu jarak antara data yang satu dengan data yang lainnya tidak sama" (Sugiyono, 2006:70). Tetapi pengolahan data dengan penerapan statistik parametric mengisyaratkan data sekurang-kurangnya harus diukur dengan skala interval, maka terlebih dahulu semua data ordinal ditransformasikan menjadi skala interval dengan menggunakan *Metode Succesive Interval* atau *MSI*.

Menurut Sambas Ali Muhidin dan Maman Abdurahman (2009:70) untuk mengubah data ordinal menjadi interval dapat menggunakan bantuan *Microsoft Excel*. Langkah-langkah untuk mentransformasikan data tersebut adalah sebagai berikut:

- a. Input skor yang diperoleh pada lembar kerja (*worksheet*) Excel.
- b. Klik "*Analize*" pada Menu Bar.
- c. Klik "*SuccesiveInterval*" pada Menu *Analize*, hingga muncul kotak dialog "*MethodOfSuccesiveInterval*".
- d. Klik "*Drop Down*" untuk mengisi *Data Range* pada kotak dialog Input, dengan cara memblok skor yang akan diubah skalanya.
- e. Pada kotak dialog tersebut, kemudian *check list*  $(\sqrt{\ }$ *Input Label in first now*.
- f. Pada *Option Min Value* isikan/pilih 1 dan *Max Value* isikan/pilih 5.
- g. Masih pada *Option*, *check list* (√ )*Display Summary*.

h. Selanjutnya pada *Output*, tentukan *Cell Output*, hasilnya akan ditempatkan di sel mana. Lalu klik "OK".

Seperti yang telah dikemukakan sebelumnya, bahwa peneliti menggunakan teknik analisa data regresi. Sehubungan dengan hal tersebut, ada beberapa syarat analisis data yang harus dipenuhi sebelum melangkah pada analisis regresi, yaitu:

## **a. Uji Normalitas Data**

Penggunaan uji normalitas dalam penelitian ini adalah untuk mengetahui normal tidaknya suatu distribusi data. Hal ini penting diketahui berkaitan dengan ketepatan pemilihan uji statistik yang akan dipergunakan. Pengujian normalitas ini harus dilakukan apabila belum ada teori yang menyatakan bahwa variabel yang diteliti adalah normal.Penggunaan statistik parametrik, bekerja dengan asumsi bahwa data setiap variabel penelitian yang akan dianalisis membentuk distribusi normal, maka teknik statistik parametrik tidak dapat digunakan untuk alat analisis.

Maka penelitian harus membuktikan terlebih dahulu, apakah data yang akan dianalisis itu berdistribusi normal atau tidak. Suatu data yang membentuk distribusi normal bila jumlah data di atas dan di bawah rata-rata adalah sama, demikian juga simpangan bakunya (Sugiyono, 2006:69).Langkah kerja uji normalitas dengan metode *Lilifors* menurut (Sambas dan Maman, 2009: 73) sebagai berikut:

- a. Susunlah data dari kecil ke besar. Setiap data ditulis sekali, meskipun ada data yang sama.
- b. Periksa data, beberapa kali munculnya bilangan-bilangan itu (frekuensi harus ditulis).
- c. Dari frekuensi susun frekuensi kumulatifnya.
- d. Berdasarkan frekuensi kumulatif, hitunglah proporsi empirik (observasi).
- e. Hitung nilai z untuk mengetahui *Theoritical Proportion* pada table z
- f. Menghitung *Theoritical Proportion.*
- g. Bandingkan *Empirical Proportion* dengan *Theoritical Proportion,* kemudian carilah selisih terbesar didalam titik observasi antara kedua proporsi.
- h. Buat kesimpulan, dengan kriteria uji jika D hitung < D (n,a) dimana n adalah jumlah sampel dan  $a = 0.05$ , maka H0 diterima. Bentuk hipotesis statistik yang akan diuji adalah (Harun Al Rasyid, 2004) : H0 : X mengikuti distribusi normal
	- H1 : X tidak mengikuti distribusi normal

Berikut ini adalah tabel distibusi pembantu untuk pengujian normalitas data.

| Tabel Distribusi Pembantu Untuk Pengujian Normalitas                                                                                                    |                                                        |     |            |           |                                  |                       |  |                           |
|----------------------------------------------------------------------------------------------------|--------------------------------------------------------|-----|------------|-----------|----------------------------------|-----------------------|--|---------------------------|
| $\mathbf{X}$                                                                                                    | f                                                      | fk  | $S_n(X_i)$ | ${\bf z}$ | $\mathbf{F}_{o}(\mathbf{X}_{i})$ | $S_n(X_i) - F_o(X_i)$ |  | $S_n(X_{i-1}) - F_0(X_i)$ |
| (1)                                                                                                    | (2)                                                    | (3) | (4)        | (5)       | (6)                              |                       |  | (8)                       |
|                                                                                                    |                                                        |     |            |           |                                  |                       |  |                           |
|                                                                                                    | Keterangan:                                            |     |            |           |                                  |                       |  |                           |
|                                                                                                    | Kolom <sub>1</sub><br>Susunan data dari kecil ke besar |     |            |           |                                  |                       |  |                           |
|                                                                                                    | Kolom <sub>2</sub><br>: Banyak data ke i yang muncul   |     |            |           |                                  |                       |  |                           |
| Kolom <sub>3</sub><br>: Frekuensi kumulatif. Formula, $fk = f + f$ <sub>ksebelumnya</sub>                                                                               |                                                        |     |            |           |                                  |                       |  |                           |
| Kolom 4<br>: Proporsi empirik (observasi). Formula, $S_n(X_i) = f k/n$                                                                                                  |                                                        |     |            |           |                                  |                       |  |                           |
| : Nilai Z, formula, $Z = \frac{X_i - X}{S}$<br>Kolom 5                                                                                                    |                                                        |     |            |           |                                  |                       |  |                           |
| Dimana : $\overline{X} = \frac{\sum Xi}{n}$ dan $S = \sqrt{\frac{\sum Xi^2 - (\sum Xi)^2}{n}}$                                                                          |                                                        |     |            |           |                                  |                       |  |                           |
| Kolom <sub>6</sub><br>: Theoritical Proportion (tabel z) : Proporsi Kumulatif Luas Kurva<br>Normal Baku dengan cara melihat nilai z pada tabel distribusi<br>normal.    |                                                        |     |            |           |                                  |                       |  |                           |
| : Selisih Empirical Proportion dengan Theoritical Proportion<br>Kolom <sub>7</sub><br>dengan cara mencari selisih kolom (4) dan kolom (6)                               |                                                        |     |            |           |                                  |                       |  |                           |
| : Nilai mutlak, artinya semua nilai harus bertanda positif.<br>Kolom <sub>8</sub><br>Tandai selisis mana yang paling besar nilainya. Nilai tersebut<br>Adalah D hitung. |                                                        |     |            |           |                                  |                       |  |                           |
| 0,886<br>Selanjutnya menghitung D tabel pada $a = 0.05$ dengan cara<br>. Kemudian<br>$\sqrt{n}$                                                                         |                                                        |     |            |           |                                  |                       |  |                           |
|                                                                                                    | membuat kesimpulan dengan kriteria:                    |     |            |           |                                  |                       |  |                           |

**Tabel 3.8 Tabel Distribusi Pembantu Untuk Pengujian Normalitas** 

- D hitung < D tabel, maka H0 diterima, artinya data berdistribusi normal
- D hitung ≥ D tabel, maka H0 ditolak, artinya data tidak berdistribusi normal

## **b. Uji Linearitas**

 Uji linieritas dilakukan untuk mengetahui hubungan antara variabel terikat dengan variabel bebas bersifat linier. Uji linieritas dilakukan dengan uji kelinieran regresi.Sebelum menguji linearitas regresi, harus diketahui rumus persamaan regresi<br>sederhana yaitu :<br>AX (Sugiyono, 2006 : 244) sederhana yaitu : **SENI** 

$$
\hat{Y} = a + bX \quad \text{(Sugiyono, 2006 : 244)}
$$

Keterangan :

 $\hat{Y}$  = Subyek dalam variabel dependen yang diprediksikan.

a = Konstanta.

b = Angka arah atau koefisien regresi, yang menunjukkan angka peningkatan atau penurunan variabel dependen yang didasarkan pada variabel independen. Bila b (+) maka naik dan bila (-) maka terjadi penurunan.

X = Subyek pada variabel independen yang mempunyai nilai tertentu.

Dengan ketentuan :

$$
a = \frac{\sum Y - b\sum X}{N} = \overline{Y} - b\overline{X}
$$

Sedangkan b dicari dengan menggunakan rumus:

$$
b = \frac{N.(\sum XY) - \sum X \sum Y}{N \sum X^2 - (\sum X)^2}
$$

Selanjutnya model persamaan tersebut dilakukan uji linearitas dengan langkahlangkah sebagai berikut :

1. Menyusun tabel kelompok data variabel X dan variabel Y

2. Menghitung jumlah kuadrat regresi  $(JK_{\text{RegIal}})$  dengan rumus:

$$
JK_{\text{Reg[a]}} = \frac{(\Sigma Y)^2}{n}
$$

3. Menghitung jumlah kuadrat regresi (J $K_{Reg[b\mid a]}$ ) dengan rumus:

$$
JK_{Reg[b)a]} = b.\left\{ \Sigma XY - \frac{(\Sigma X).(\Sigma Y)}{n} \right\}
$$

4.Menghitung jumlah kuadrat residu (JK<sub>res</sub>) dengan rumus:

$$
JK_{\rm res} = \Sigma Y^2 - JK_{\text{Re }g[b\setminus a]} - JK_{\text{Re }g[a]}
$$

5. Menghitung rata-rata jumlah kuadrat regresi a (RJKReglal) dengan rumus:

 $RJK_{Reg[a]} = JK_{Reg[a]}$ 

6. Menghitung rata-rata jumlah kuadrat regresi  $b/a$  ( $RJK_{Reg[b\alpha]}$ ) dengan rumus:

$$
RJK_{Reg[b\setminus a]}=JK_{Reg[b\setminus a]}
$$

7. Menghitung rata-rata jumlah kuadrat residu (RJKRes) dengan rumus:

$$
RJK_{Res} = \frac{JK_{Res}}{n-2}
$$

8. Menghitung jumlah kuadrat error  $(JK_E)$  dengan rumus:

$$
\sum_{\textbf{JK}_{\text{E}}= \sum_{k} \left\{ \sum Y^{2} - \frac{(\sum Y)^{2}}{n} \right\}
$$

Untuk menghitung JKE urutkan data x mulai dari data yang paling kecil sampai data yang paling besar berikut disertai pasangannya.

9. Menghitung jumlah kuadrat tuna cocok  $(JK_{TC})$  dengan rumus:

 $JK_{TC} = JK_{Res} - JK_{E}$ 

10. Menghitung rata-rata jumlah kuadrat tuna cocok  $(RJK_{TC})$  dengan rumus:

$$
RJK_{TC} = \frac{JK_{TC}}{k-2}
$$

11. Menghitung rata-rata jumlah kuadrat error ( $RJK<sub>E</sub>$ ) dengan rumus:

$$
RJK_E = \frac{JK_E}{n-k}
$$

12. Mencari nilai Fhitung dengan rumus:

$$
F_{\text{hitung}} = \frac{RJK_{TC}}{RJK_E}
$$

13. Mencari nilai F<sub>tabel</sub> pada taraf signifikansi 95% atau  $\alpha$  = 5% menggunakan rumus:  $F_{\text{table}} = F_{(1-\alpha)(\text{db TC}, \text{dbc})}$  dimana db TC = k-2 dan db E = n-k

KAN

- 14. Membandingkan nilai uji Fhitung dengan nilai Ftabel
- 15. Membuat kesimpulan.
	- Jika Fhitung< Ftabel maka data dinyatakan berpola linier.
	- Jika  $F_{\text{hitung}} \geq F_{\text{table}}$  makadata dinyatakan tidak berpola linear.

### **c. Uji Homogenitas Data**

Pengujian homogenitas adalah pengujian mengenai sama tidaknya variansivariansi dua buah distribusi atau lebih. Peneliti menggunakan uji homogenitas adalah untuk mengasumsikan bahwa skor setiap variabel memiliki varians yang homogen. Pengujian homogenitas data yang akan dilakukan pada penelitian ini adalah dengan menggunakan Uji Barlett. Pengujian homogenitas data dengan uji Barlett adalah untuk melihat apakah variansi-variansi k buah kelompok peubah bebas yang banyaknya data perkelompok bisa berbeda dan diambil secara acak dari data populasi masing-masing yang berdistribusi normal, berbeda atau tidak.

Dengan bantuan *Microsoft Excel* (Muhidin dan Abdurahman, 2009:85), dengan

rumus:  $x^2 = (\ln 10)[B - (\sum db \cdot \log St^2)]$ , dimana:

 $St^2$  = Varians tiap kelompok data *db<sup>i</sup>* = *n - 1* = Derajat kebebasan tiap kelompok *B* = Nilai Barlett =  $(Log S<sup>2</sup><sub>gab</sub>)(\angle d\theta<sub>i</sub>)$  $S^2_{\text{gab}}$  = Varians gabungan =  $S^2_{\text{gab}}$  =

Langkah-langkah yang dapat dilakukan dalam pengujian homogenitas dengan uji

Barlett adalah :

 $\mathbb{Z}$ 

- 1. Menentukan kelompok-kelompok data, dan menghitung varians untuk tiap kelompok tersebut.
- 2. Membuat tabel pembantu untuk memudahkan proses perhitungan, dengan model tabel sebagai berikut :

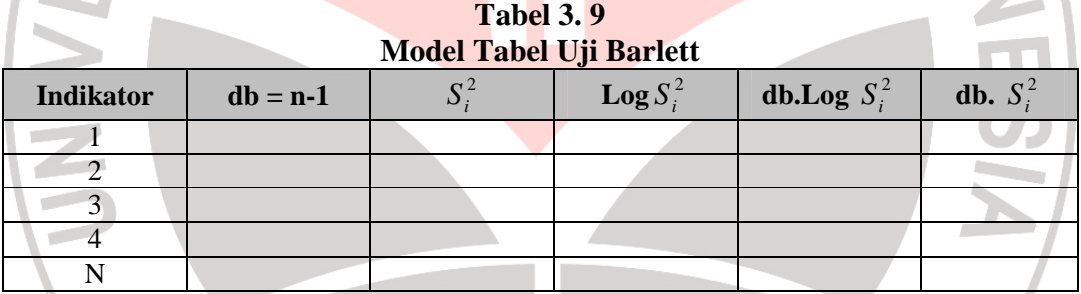

*Sumber : Sambas dan Maman (2009:85)* 

- 3. Menghitung varians gabungan.
- 4. Menghitung log dari varians gabungan.
- 5. Menghitung nilai Barlett.
- 6. Menghitung nilai  $\chi^2$
- 7. Menentukan nilai dan titik kritis pada  $\alpha = 0.05$  dan db = k-1, dimana k adalah banyaknya indikator.
- 8. Membuat kesimpulan dengan kriteria sebagai berikut :
	- Nilai  $\chi^2$  hitung< nilai  $\chi^2$  tabel, H0 diterima (variasi data dinyatakan homogen).
	- Nilai  $\chi^2$ <sub>hitung</sub>≥ nilai  $\chi^2$ <sub>tabel</sub>, H0 ditolak (variasi data dinyatakan tidak homogen)

## **3.9 Pengujian Hipotesis**

Hipotesis yaitu merupakan jawaban sementara terhadap masalah penelitian yang kebenarannya masih harus di uji secara empiris dan dengan pengujian tersebut maka akan didapat suatu keputusan untuk menolak atau menerima suatu hipotesis. Sedangkan pengujian hipotesis adalah suatu prosedur yang akan menghasilkan suatu keputusan dalam menerima atau menolak hipotesis ini.

# **3.9.1 Merumuskan Hipotesis Statistik**

H0 : *ρ* = 0 → Tidak ada pengaruh promosi jabatan terhadap prestasi kerja karyawan di PT.Jamsostek (Persero) Cabang Bandung 1

 $H_1$  :  $\rho \neq 0$   $\rightarrow$  Terdapat pengaruh promosi jabatan terhadap prestasi kerja karyawan di PT.Jamsostek (Persero) Cabang Bandung 1

# **3.9.2 Membuat Persamaan Regresi Sederhana**

 Setelah merumuskan hipotesis statistik dan dilakukan uji linieritas ternyata data berpola linear, maka langkah selanjutnya yaitu membuat persamaan regresi dengan rumus persamaan regresi sederhana sebagai berikut :

KAP

$$
\hat{Y} = a + b(X)
$$

$$
a = \frac{\sum Y - b\sum X}{N} = \overline{Y} - b\overline{X}
$$

Sedangkan b dicari dengan menggunakan rumus:

$$
b = \frac{N \cdot (\sum XY) - \sum X \sum Y}{N \sum X^2 - (\sum X)^2}
$$

Sugiyono (2005:243) untuk pengujian keberartian pada analisis regresi dapat dilakukan dengan menggunakan cara sebagai berikut :

- 1. Menentukan rumusan hipotesis  $H_0$ dan  $H_1$  seperti yang sudah dikemukakan sebelumnya
- 2. Menentukan uji statistika yang sesuai. Uji statistika yang digunakan adalah uji F, Langkah-langkah yang dilakukan untuk uji signifikasi yaitu sebagai berikut :
	- a) Menghitung jumlah kuadrat regresi  $(JK_{\text{Reg}[a]})$  dengan rumus

$$
JK_{\text{Reg[a]}} = \frac{(\sum Y)^2}{n}
$$

b) Mencari jumlah kuadrat regresi ( $_{\text{JKReg[b\&al)}}$  dengan rumus:

$$
JK_{Reg[b)a]} = b \left\{ \sum XY - \frac{(\sum X)(\sum Y)}{n} \right\}
$$

- c) Mencari jumlah kuadrat residu  $(JK_{Res})$  dengan rumus:  $JK_{\text{Res}} = \Sigma Y^2 - JK_{\text{Res}(b\setminus a)} - JK_{\text{Res}(a)}$
- d) Menghitung rata-rata jumlah kuadrat regresi a ((*RJK <sub>reg (a)</sub>*) dengan rumus  $. \mathbf{D}$

$$
:RJK_{reg(a)}=JK_{reg(a)}
$$

- e) Mencari rata-rata jumlah kuadrat regresi  $b/a$  ( $RJK_{Re\alpha}$ [ba]) dengan rumus:  $RJK_{Reg[b|a]} = JK_{Reg[b|a]}$
- f) Mencari rata-rata jumlah kuadrat residu (RJKRes) dengan rumus:  $RJK<sub>Res</sub> = JK<sub>Res</sub>$  $n-2$

g) Mencari nilai 
$$
F_{\text{hitung}}
$$
 dengan rumus:  $F = \frac{RJK_{\text{Re }g(b/a)}}{RJK_{\text{Re }s}}$ 

- 3. Menentukan nilai kritis (α) yaitu 5%, dengan derajat kebebasan untuk  $db_{regb/a}$ dan  $db_{res} = n - 2$ .
- 4. Membandingkan nilai uji Fhitung terhadap nilai *F*(<sup>α</sup> ,*dbregb* / *<sup>a</sup>*,*dbres*)
- 5. Membuat kesimpulan Jika nilai  $F_{\text{hitung}}$ > nilai  $F_{\text{table}}$ , maka  $H_0$  ditolak dan  $H_1$  diterima Jika nilai  $F_{\text{hitung}} \leq \text{nil}$ ai  $F_{\text{table}}$  maka  $H_0$  diterima dan  $H_1$  ditolak.

 Sebelum rumus-rumus di atas digunakan, untuk mempermudah proses perhitungan, tempatkan skor-skor hasil tabulasi dalam sebuah tabel pembantu di bawah ini :

| Contoh Format Tabel Pembantu Perhitungan Analisis Regresi |                  |          |       |                  |                |  |
|-----------------------------------------------------------|------------------|----------|-------|------------------|----------------|--|
| No. Resp.                                                 | $X_i$            |          |       |                  | $X_iY_i$       |  |
|                                                           | 2                | (3)      | (4)   | (5)              | (6)            |  |
|                                                           | $X_1$            |          |       |                  |                |  |
|                                                           | $X_2$            | $Y_{2}$  |       |                  |                |  |
| 3                                                         | $X_3$            | Y3       |       |                  |                |  |
| $\cdots$                                                  | $\cdots$         | $\cdots$ |       |                  |                |  |
| n                                                         | $\rm X_i$        |          |       |                  |                |  |
| Jumlah                                                    | $\sum {\rm X_i}$ |          | $X_i$ | $\mathbf{Y_i}^2$ | $\sum X_i Y_i$ |  |
| Rata-rata                                                 |                  |          |       |                  |                |  |

**Tabel 3.10** 

*Sumber : Sambas Ali Muhidin dan Maman Abdurahman (2009:189)* 

Keterangan:

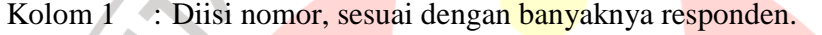

- Kolom 2 : Diisi skor variabel X yang diperoleh masing-masing responden.
- Kolom 3 : Diisi skor variabel Y yang diperoleh masing-masing responden.
- Kolom 4 : Diisi kuadrat skor variabel X.
- Kolom 5 : Diisi kuadrat skor variabel Y.
- Kolom 6 : Diisi hasil perkalian skor variabel X dengan skor variabel Y.

Untuk mengetahui hubungan variabel X dengan Y dicari dengan menggunakan

rumus koefisien korelasi *Product Moment* dari Pearson, yaitu:

$$
r_w = \frac{N \sum XY - (\sum X)(\sum Y)}{\sqrt{\left\{N \sum X^2 - (\sum X)^2\right\} \left\{N \sum Y^2 - (\sum Y)^2\right\}}}
$$

Harga koefisien korelasi kemudian dikonsultasikan pada tabel Guilford tentang

batas-batas ( r) untuk mengetahui derajat hubungan antara variabel X dan Variabel Y.

RPUSTAKA

| Kriteria miterpretasi Koensieli Korelasi |                     |  |  |  |  |
|------------------------------------------|---------------------|--|--|--|--|
| Besarnya nilai r                         | <b>Interpretasi</b> |  |  |  |  |
| Antara 0,000 sampai dengan 0,199         | Sangat Rendah       |  |  |  |  |
| Antara 0,200 sampai dengan 0,399         | Rendah              |  |  |  |  |
| Antara 0,400 sampai dengan 0,599         | Sedang/Cukup Kuat   |  |  |  |  |
| Antara 0,600 sampai dengan 0,799         | Kuat                |  |  |  |  |
| Antara 0,800 sampai dengan 1,000         | Sangat Kuat         |  |  |  |  |
|                                          |                     |  |  |  |  |

**Tabel 3.11 Kriteria Interpretasi Koefisien Korelasi** 

*Sumber : Sugiyono, 2006:183* 

Keterangan : Lebar Interval =  $(r_{\text{maks}} - r_{\text{min}})$ /banyaknya interval  $= (1 - 0)/5 = 0,200$ 

 Untuk menguji signifikasi hubungan yaitu apakah hubungan yang ditemukan itu berlaku untuk seluruh populasi, maka diuji signifikannya. Rumus uji signifikan korelasi *product moment* yaitu sebagai berikut :

$$
t = \frac{r\sqrt{n-2}}{\sqrt{1-r^2}}
$$
 (Sugiyono, 2006:214)

Selanjutnya menentukan nilai t tabel db = n-2 dan  $a = 5\%$ . Setelah menentukan

nilai t hitung dan t tabel maka membuat kesimpulan dengan kriteria sebagai berikut :

- Nilai t hitung> nilai t tabel, maka H0 ditolak dan H1 diterima.
- Nilai t  $_{\text{hitung}} \leq \text{nil}$ ai t  $_{\text{table}}$ , maka Hoditerima dan H<sub>1</sub> ditolak.

 Analisis ini dapat dilanjutkan dengan menghitung koefisiensi determinasi untuk menghitung besarnya pengaruh variabel X terhadap variabel Y, dengan menggunakan rumus koefisiensi determinasi yaitu : KD =  $r^2$ x 100% (Sugiyono, 2006).